# ACH4513 INFERÊNCIA ESTATÍSTICA

## 2º Sem/2017

# Testes de Hipóteses Não Paramétricos

Prof. Marcelo S. Lauretto marcelolauretto@usp.br www.each.usp.br/lauretto

Referência: W.O.Bussab, P.A.Morettin. Estatística Básica, 6ª Edição. São Paulo: Saraiva, 2010 – Capítulo 11

- Consideremos o caso em que temos duas amostras independentes  $X_1, \ldots, X_n \sim P_1$  e  $Y_1, \ldots, Y_m \sim P_2$ , em que  $P_1$  e  $P_2$  são distribuições de probabilidade desconhecidas
- Nosso interesse é testar a hipótese

$$
H_0: P_1 = P_2.
$$

- Esse teste é usualmente denominado *teste de homogeneidade*, uma vez que o interesse é testar a homogeneidade das populações de onde as amostras foram extraídas
- Vimos em aulas anteriores o teste t de Student para comparação de médias de duas populações, assumindo que  $P_1$  e  $P_2$  sejam distribuições normais
- Todavia, o teste t não é adequado quando as amostras provêm de distribuições muito distintas da distribuição normal, p.ex.:
	- Distribuições com alta assimetria
	- Variáveis qualitativas ordinais
		- Níveis de concordância (escala de Likert)
		- Níveis de satisfação, etc

- Apresentaremos um teste que não faz suposições a respeito da forma das distribuições  $P_1$  e  $P_2$  a não ser que as variáveis envolvidas tenham uma escala de medida pelo menos ordinal
	- Ou seja, o teste pode abordar o caso de variáveis qualitativas ordinais e variáveis quantitativas
- Esse teste chamado de Wilcoxon ou de Mann-Whitney pertence a uma categoria de procedimentos chamados *não-paramétricos* ou *livres de distribuição*
- O teste de Wilcoxon é baseado *nos postos* dos valores obtidos combinandose as duas amostras
	- Isso é feito ordenando-se esses valores, do menor para o maior, independentemente do fato de qual população cada valor provém
	- A estatística do teste é a soma dos postos associados aos valores amostrados de uma das populações,  $P_2$  por exemplo
	- Se essa soma for grande, isso é uma indicação de que os valores dessa população tendem a ser maiores do que os valores de  $P_1$ , e, então rejeitamos a hipótese  $H_0$  3

- No caso de termos variáveis aleatórias qualitativas ordinais, comumente associamos números às diversas categorias, segundo as quais a variável é classificada, p.ex.:
	- 1 para *ruim*, 2 para *regular*, 3 para *bom*, 4 para *muito bom*, 5 para *ótimo*
- O desenvolvimento teórico do teste supõe que as observações sejam todas distintas (sem repetições ou *empates*)
	- Veremos como associar postos nos casos de empates
- Consideremos separadamente os seguintes casos:
	- Observações distintas (sem empates)
	- Observações com repetição

- Caso 1: observações distintas (sem empates)
- Suponha que tenhamos *N* observações  $Z_1, ..., Z_N$ . Ordenando-as da menor para a maior obtemos as estatísticas de ordem  $Z_{(1)} \leq Z_{(1)} \leq \cdots \leq Z_{(N)}$ 
	- Inicialmente, suponha que não haja observações coincidentes, de modo que os sinais  $\le$  sejam substituídos por  $\lt$
	- Então, associamos números (normalmente 1,2,...,*N*), chamados *postos*, que correspondem às posições das observações na ordenação.

– O posto de  $Z_i$  é igual a 1 + (quantidade de  $Z_i < Z_i$ )

– Assim, dadas as observações

 $Z_1 = 0.3, \quad Z_2 = 1.5, \quad Z_3 = -0.5, \quad Z_4 = 2.0,$ os postos de  $Z_1, Z_2, Z_3, Z_4$  serão, respectivamente,

 $R_1 = 2$ ,  $R_2 = 3$ ,  $R_3 = 1$ ,  $R_4 = 4$ , já que a ordenação resulta em

$$
Z_3 < Z_1 < Z_2 < Z_4
$$

- Exemplo 13.6.
	- Em um estudo sobre um método para ensinar matemática elementar, foram selecionadas cinco crianças. Destas, três são escolhidas ao acaso e ensinadas segundo o novo método, enquanto as outras duas funconaram como controle e receberam instrução por um método tradicional
	- Após um período de cinco semanas é feito um teste, e as crianças são ordenadas segundo seu desempenho: a criança que tiver menor nota recebe posto 1, etc., até a criança que tiver maior nota recebe posto 5
	- O método de ensino é considerado eficaz se as três crianças que recebem o novo método tiverem postos altos nessa ordenação combinada das cinco crianças
	- Seja  $H_0$  a hipótese nula de que o tratamento (novo método) não tem efeito, isto é, a nota da criança não é afetada se ela for ou não ensinada pelo novo método.
	- Se  $H_0$  for verdadeira, o posto atribuído a cada criança é determinado somente pela sua inteligência, ou seja, a ordenação das crianças não depende de qual recebe tratamento e qual funciona como controle  $\epsilon$

- Exemplo 13.6.
	- As crianças e seus postos podem ser divididos em dois grupos (tratados e controle) de  $\binom{5}{3}$ 3 = 10 maneiras diferentes (o valor 3 no coeficiente binomial corresponde ao número de crianças no grupo de tratamento)
	- Consideremos a estatística

$$
W_S = S_1 + S_2 + S_3,
$$

onde  $S_1, S_2, S_3$  são os postos das crianças que receberam o tratamento na amostra combinada

- A Tabela 13.3 mostra todos os casos possíveis para a ordenação das crianças nos dois grupos, bem como os possíveis valores da estatística  $W_{\rm s}$
- A suposição de que as três crianças recebendo o tratamento são selecionadas ao acaso e de que os tratamentos são equivalentes implica que todas as 10 possibilidades têm a mesma probabilidade 1/10

• Exemplo 13.6.

Tabela 13.3: Valores de  $W_s$  para o Exemplo 13.6.

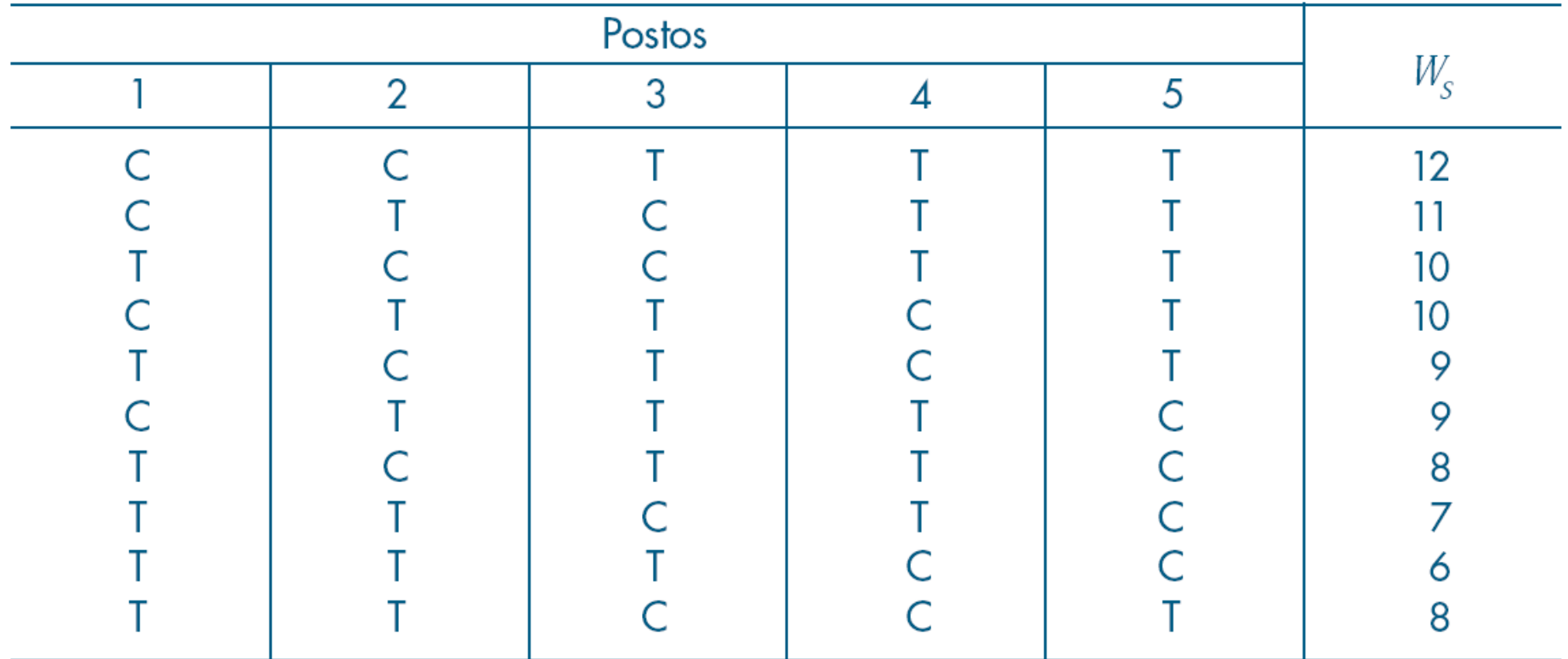

- Exemplo 13.6.
	- Poderíamos considerar como regra de decisão para rejeitar  $H_0$  a ocorrência de  $W_s = 12$ , correspondendo à ocorrência de CCTTT (clara superioridade do tratamento)
	- A probabilidade de esse evento ocorrer por mero acaso, ou seja, quando os métodos são equivalentes (probabilidade do erro de tipo I), é  $P(W_S = 12 \mid H_0$  verdadeiro) = 0.1

Mas, como vimos anteriormente, o usual é fixarmos  $\alpha$  e não a regra de decisão

– Em nosso exemplo, rejeitamos  $H_0$  para grandes valores de  $W_s$ , ou seja,  $W_{\rm s} \geq c$ , onde *c* é uma constante determinada a partir do nível de significância do teste,  $\alpha$ . Obtemos assim o teste de Wilcoxon:

"Rejeite H<sub>0</sub> se  $W_s \geq c$ , onde c é determinada por  $P(W_s \geq c | H_0 \neq v$ erdadeira) =  $\alpha$ ".

- A distribuição nula (isto é, sob  $H_0$ ) de  $W_{\rm S}$  é obtida da Tabela 13.3 e está na tabela 13.4
	- Note que, nesse exemplo, podemos encontrar *c* somente para valores de  $\alpha$  iguais a 0.1, 0.2, 0.4, etc.  $\alpha$

• Exemplo 13.6.

**Tabela 13.4:** Distribuição de  $W_{\rm s}$ , observações distintas.

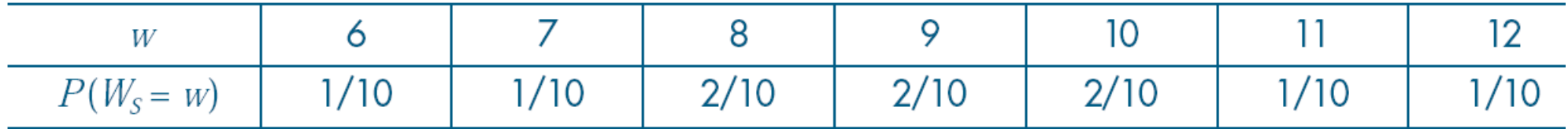

Figura 13.3: Distribuição de  $W_s$  para o Exemplo 13.6.

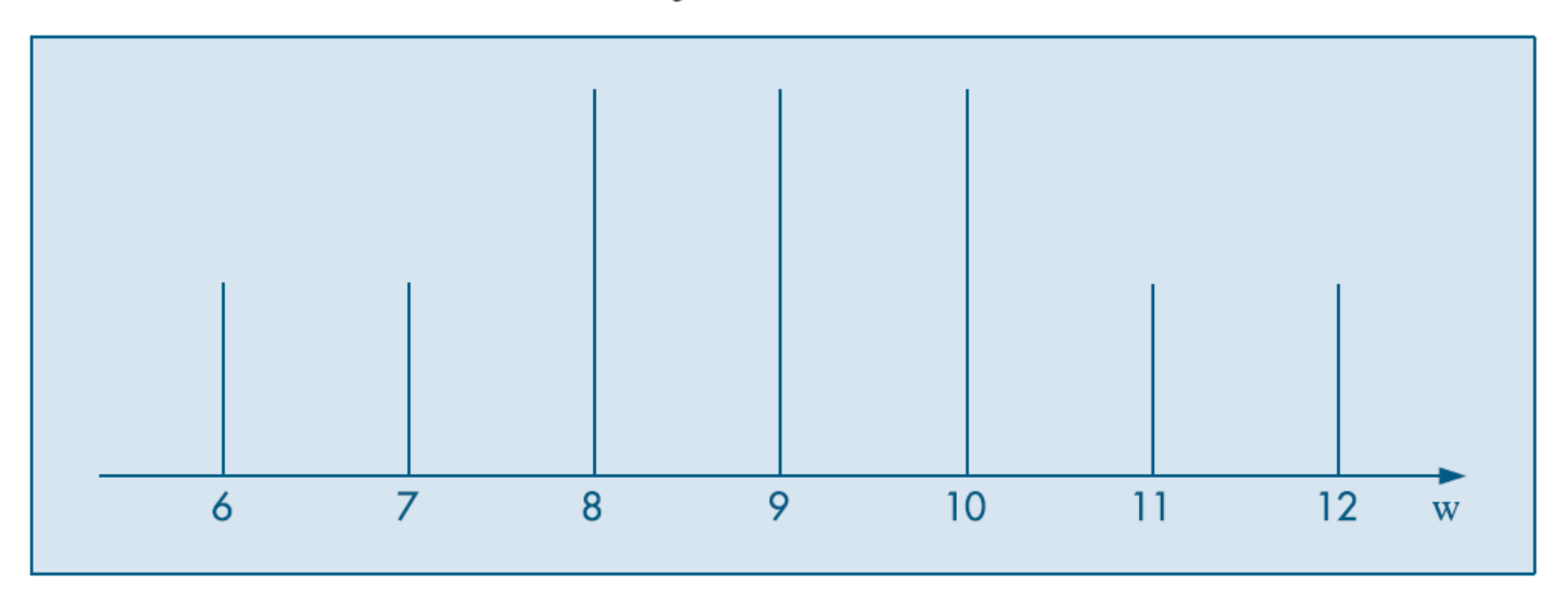

- Consideremos, agora, a situação geral.
- Queremos testar

$$
H_0: P_1 = P_2.
$$

- Temos duas amostras independentes  $X_1, ..., X_n \sim P_1$  e  $Y_1, ..., Y_m \sim P_2$ .
- Seja  $N = n + m$  e combinamos as duas amostras numa só, ordenando os N valores do menor para o maior e chamemos  $S_1 < S_2 < \cdots < S_m$  os postos dos  $Y_i$  (tratamentos) e  $R_1 < R_2 < \cdots < R_n$  os postos dos  $X_i$  (controles)
	- Consideramos que não haja empates

• Seja

$$
W_S = S_1 + S_2 + \dots + S_m
$$

a soma dos postos dos tratamentos.

- Rejeitamos  $H_0$  se:
	- $W_S \leq c_{min}(H_1:$  valores sob  $P_2$  menores do que valores sob  $P_1$ )
	- $W_S \geq c_{max}$  (H<sub>1</sub>: valores sob  $P_2$  maiores do que valores sob  $P_1$ )
	- $W_S \leq c_1$  ou  $W_S \geq c_2(H_1: P_1 \neq P_2),$

onde  $c_{min}$ ,  $c_{max}$ ,  $c_1$ ,  $c_2$  são especificados a partir da distribuição de  $W_s$  sob  $H_0$ e de  $\alpha$  and the set of  $\alpha$  and  $\alpha$  and  $\alpha$  an

• Para a estatística  $W<sub>S</sub>$ , temos:

$$
E(W_S) = \frac{m(N+1)}{2},
$$
  

$$
Var(W_S) = \frac{nm(N+1)}{12}.
$$

 $\cdot$  Para valores moderados de *n* e *m*, a distribuição de  $W_s$  pode ser aproximada pela distribuição normal: para  $n, m \rightarrow \infty$ ,

$$
Z = \frac{W_S - E(W_S)}{\sqrt{Var(W_S)}} \sim N(0,1)
$$

• Uma estatística equivalente a  $W_{\rm S}$  é

$$
U_S = W_S - \frac{1}{2}m(m+1)
$$

chamada *estatística de Mann-Whitney*.

- Interpretação da estatística  $U_{\rm S}$ :
	- $-$  Considere, para  $i = 1, 2, ..., m$
	- $T_i$  = número de elementos do grupo de controle com valores menores do que o *i*-ésimo elemento do grupo de tratamento
	- $U_{\mathcal{S}} = \sum_{i=1}^{m} T_i$  = número de vezes em que um elemento do grupo de tratamento é maior do que um elemento do grupo de controle
	- Exemplo: Considere o grupo de notas da tabela abaixo:

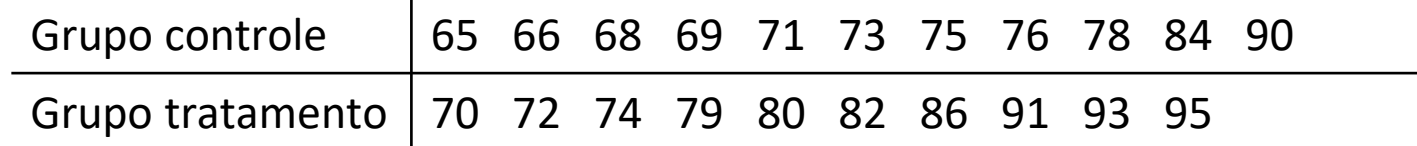

– Nesse caso, teremos

 $U<sub>S</sub> = 4 + 5 + 6 + 9 + 9 + 9 + 10 + 11 + 11 + 11 = 85$ 

• Uma estatística equivalente a  $W<sub>S</sub>$  é

$$
U_S = W_S - \frac{1}{2}m(m+1)
$$

chamada *estatística de Mann-Whitney*.

- Relação entre  $U_s$  e  $W_s$ :
	- Note que  $S_i = T_i + i$

$$
- \text{ Logo},
$$
  
\n
$$
W_S = \sum_{i=1}^m S_i = \sum_{i=1}^m (T_i + i) = \sum_{i=1}^m T_i + \frac{1}{2}m(m+1) = U_S + \frac{1}{2}m(m+1)
$$
  
\nde onde temos  $U_S = W_S - \frac{1}{2}m(m+1)$ 

- Vantagens da estatística  $U_{\rm S}$ :
	- A distribuição de  $U_{\rm S}$  para  $n = n_1$  e  $m = m_1$  é a mesma que a distribuição de  $U_{\rm S}$  quando os tamanhos são invertidos, isto é, para  $n = m_1$  e  $m = n_1$ . Isso não ocorre com  $W_s$
	- Os valores mínimo e máximo de  $U_{\rm s}$  são, respectivamente:
		- min $(U_s) = 0 \rightarrow$  todos os valores no grupo de tratamento são menores do que os valores no grupo de controle
		- max $(U_s) = nm \rightarrow$  todos os valores no grupo de tratamento são maiores do que os valores no grupo de controle
	- Essas propriedades simplificam o cálculo da distribuição exata de  $U_{\rm s}$

• Cálculo da distribuição exata de  $U_{\rm S}$  sob a hipótese  $H_0: P_1 = P_2$ : função recursiva apresentada por Mann & Whitney (1947)\* :

P(U|n,m) = 
$$
\frac{n}{n+m}
$$
P(U - m|n - 1, m) +  $\frac{m}{n+m}$ P(U|n, m - 1),  
onde:

- $P(U|n, m) = 0$  se  $U < 0$ ;
- Para  $n = 0$  ou  $m = 0$ ,  $P(U|n,m) = 1$  se  $U = 0$ ;  $P(U|n,m) = 0$  se  $U \neq 0$ .
- Essa função pode ser calculada no Excel, criando-se macros
- Cálculo do nível descritivo (p-valor) do teste, dada a estatística observada  $U_s$ :
	- $H_1: P_1 \neq P_2$  →  $pv = Pr(U \le u) + Pr(U \ge mn u) = 2 Pr(U \le u) = 2F(u),$ onde  $u = min(U<sub>s</sub>, mn - U<sub>s</sub>)$  e  $F()$  denota a f.d.a exata de U

- 
$$
H_1: P_1 < P_2 \to pv = Pr(U \ge U_S) = 1 - F(U_S)
$$

$$
- H_1: P_1 > P_2 \quad \Rightarrow pv = \Pr(U \le U_S) = F(U_S)
$$

16 \*Mann, Henry B.; Whitney, Donald R. (1947). "On a Test of Whether one of Two Random Variables is Stochastically Larger than the Other". Annals of Mathematical Statistics. 18 (1): 50–60.

Aproximação da distribuição de  $U_{\rm S}$  pela distribuição normal:

$$
E(US) = \frac{nm}{2} \qquad Var(US) = \frac{nm(N+1)}{12}
$$

para  $n, m \rightarrow \infty$ ,

$$
Z = \frac{U_S - E(U_S)}{\sqrt{Var(U_S)}} \sim N(0,1)
$$

- Cálculo do nível descritivo (p-valor) do teste, sob a estatística observada z:
	- $H_1: P_1 \neq P_2 \rightarrow pv = Pr(|Z| \geq |z|) = 2\phi(-|z|),$ onde  $\phi$  denota a f.d.a da distribuição normal padrão
	- $H_1: P_1 < P_2$  → pv = Pr(Z ≥ z) = 1 φ(z)
	- $H_1: P_1 > P_2 \rightarrow pv = Pr(Z \leq z) = \phi(z)$

- Caso 2: observações com empates
- Para amostras com empates, o seguinte procedimento pode ser adotado:
	- 1. Organize todos os valores observados (grupo de controle e grupo de tratamento) em uma única lista  $Z_1, Z_2, ..., Z_N$
	- 2. Atribua os postos para todas as observações, com o seguinte cuidado: onde ocorrer agrupamentos de valores empatados, atribua para todos esses valores o ponto central do ranking original.
		- P.ex. se a lista contiver os valores (3, 5, 5, 5, 5, 8), os postos serão: 1, 3.5, 3.5, 3.5, 3.5, 6
		- A forma de calcular esse posto médio é a seguinte: se  $Z_i$ , ...,  $Z_j$  têm o mesmo valor, o posto médio será  $(i + j)/2$
	- 3. Calcule a estatística  $W_S = S_1 + S_2 + \cdots + S_m$ , onde  $S_i$  corresponde ao posto ajustado do i-ésimo valor do grupo de tratamento
	- 4. Obtenha a estatística

$$
U_S = W_S - \frac{1}{2}m(m+1)
$$

- Caso 2: observações com empates
	- 5. Para valores pequenos de *n*,*m*, pode-se usar a distribuição exata de conforme visto anteriormente
	- 6. Para valores maiores de *n*,*m* e proporção baixa de empates, pode-se utilizar a aproximação pela distribuição normal. Nesse caso, a média  $E(U_s)$  é a mesma já apresentada anteriormente, e a variância de  $U_s$  é dada por

$$
\text{Var}(U_{S}) = \frac{mn(N+1)}{12} - \frac{mn}{12N(N-1)} \sum_{i=1}^{e} (d_i^3 - d_i).
$$

onde  $d_i$  é o número de observações empatadas no i-ésimo posto corrigido e e denota o número de valores distintos.

– Por exemplo, para a lista de valores (3, 5, 5, 5, 5, 8), (com postos corrigidos 1, 3.5, 3.5, 3.5, 3.5, 6),  $e = 1$ ,  $d_1 = 1$ ,  $d_2 = 4$ ,  $d_3 = 1$ 

- Considere a situação em que temos uma amostra de pares  $(X_1, Y_1)$ ,  $(X_2, Y_2)$ , ...,  $(X_n, Y_n)$ , onde cada par  $(X_i, Y_i)$  corresponde aos valores das variáveis  $X \in Y$  para o  $i$ -ésimo elemento da amostra
- Vimos anteriormente o teste t de Student para tratar esse problema
	- Possivelmente inadequado se a distribuição das diferenças entre  $X_i$  e  $Y_i$ não for normal;
- Aqui apresentaremos um teste não paramétrico denominado *teste dos postos sinalizados de Wilcoxon*
	- Não assume uma distribuição específica (daí a expressão *não paramétrico*):
- Inicialmente, definimos a variável aleatória  $D = X Y$ , e assim obteremos a amostra  $D_1, D_2, ..., D_n$  resultante das diferenças entre os valores dos pares.
	- Assim como no teste t de Student, reduzimos a um problema de uma única população

- Supomos que a escala das diferenças seja pelo menos intervalar e que os pares  $(X_i, Y_i)$  constituam uma AAS
	- Isso implica que os  $D_i$  são independentes, com a mesma mediana.
- Suponha, ainda, que a distribuição dos  $D_i$  seja simétrica, ou seja, as médias e medianas coincidem

#### • **Exemplo 13.11 (adaptado)**.

- Suponha que se queira comparar os tempos de processamento entre dois programas distintos *A* e *B*. Para a comparação, cinco arquivos similares são selecionados ao acaso. Cada um desses arquivos é processado pelos dois programas no mesmo computador, e os respectivos tempos de processamento são registrados.
- Tabela 13.9 apresenta os tempos de execução e respectivas estatísticas

**Tabela 13.9:** Tempo de processamento (em segundos) dos programas A e B sobre cinco arquivos similares.

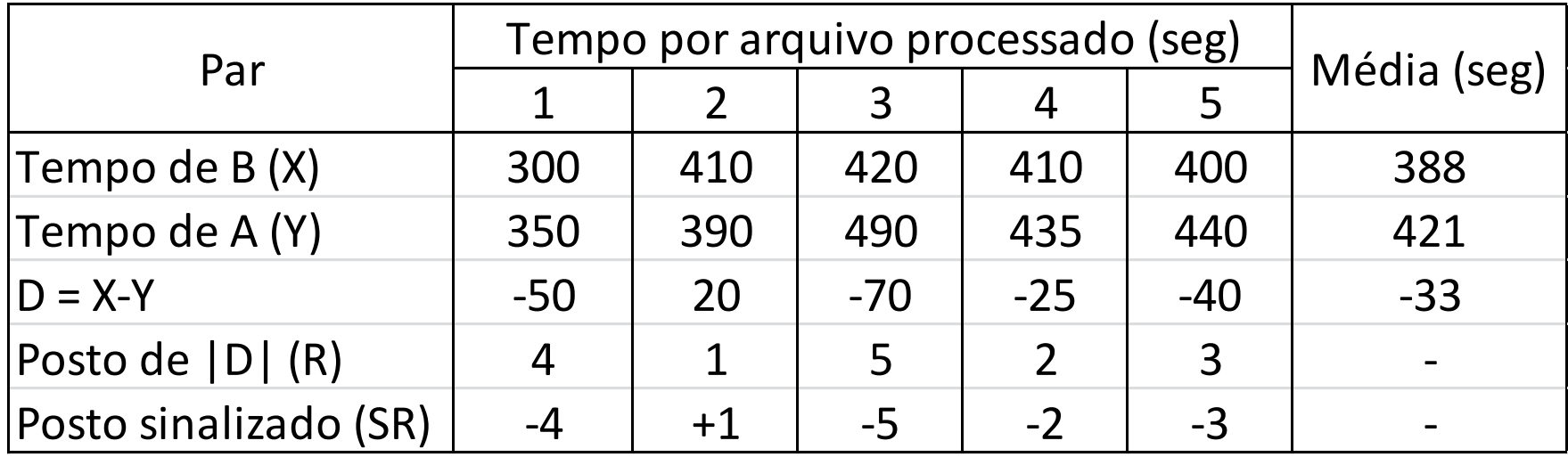

• Queremos testar a hipótese de que ambos os programas têm tempos de processamento equivalentes, contra a hipótese de que os tempos de B são menores, ou seja:

 $H_0: \mu_X - \mu_Y = \mu_D = 0$ (programas têm os mesmos tempos médios de processamento)  $H_1: \mu_X - \mu_Y = \mu_D < 0$ (programa B tem tempo médio menor de processamento)

- Para testar a hipótese, usamos os seguintes passos:
	- 1. Calcule  $D_i = X_i Y_i$ ,  $i = 1, 2, ..., n$  (3<sup>a</sup> linha da tabela)
		- Todos os pares de observações em que  $D_i = 0$  deverão ser excluídos do restante da análise, e o tamanho da amostra deve ser recalculado apenas para os pares sem empates
	- 2. Ordene os valores de  $|D_i|$  em ordem crescente (ou seja, os pares são ordenados em ordem crescente dos valores absolutos de  $D_i$
	- 3. Calcule os postos de  $|D_i|$ .
		- Denotamos por  $R_i$  o posto associado a  $|D_i|$
		- No caso de empates entre postos (ou seja, valores repetidos de  $|D_i|$ ), atribua o posto médio:
			- Se | $D_j$ |, ... , | $D_k$ | têm o mesmo valor, o posto médio será  $(j+k)/2$

– Ex: Se  $|D_3| = |D_4| = |D_5|$ , então  $R_3 = R_4 = R_5 = 4$ 

- Para testar a hipótese, usamos os seguintes passos (cont):
	- 4. Calcula-se o "posto sinalizado", que corresponde a atribuir ao posto de  $|D_i|$  o sinal correspondente a  $D_i$  (5<sup>a</sup> linha da tabela)
		- Denotamos por  $SR_i$  o posto sinalizado de  $|D_i|$ :

$$
SR_i = \begin{cases} +R_i \text{ se } D_i > 0\\ -R_i \text{ se } D_i < 0 \end{cases}
$$

- Por exemplo, para a primeira observação,  $D_1 = 300 350 = -50$ , com  $|D_1| = 50$ , que tem posto 4 e, portanto,  $SR_i = -4$ .
- Se houver empates entre postos, aplicam-se os sinais aos postos médios
	- Ex: Se  $|D_3| = |D_4| = |D_5|$ , sendo  $D_3, D_5 > 0$  e  $D_4 < 0$ , então  $SR_3 = 4$ ,  $SR_4 = -4$ ,  $SR_5 = 4$

- Para testar a hipótese, usamos os seguintes passos (cont):
	- 5. Calculam-se as estatísticas:

$$
T^{+} = \text{ soma dos postos positivos} = \sum_{D_i > 0} SR_i
$$
  

$$
T^{-} = -(\text{ soma dos postos negativos}) = \sum_{D_i < 0} SR_i
$$

- No exemplo 13.11,  $T^+=1$  (apenas uma observação) e  $T^-=14$  (quatro observações)
	- Como estamos interessados na hipótese alternativa  $H_1: \mu_X \mu_Y < 0$ , vamos considerar  $T^+$  (soma dos postos das observações dos casos em que o tempo de B foi maior) e rejeitar  $H_0$  se  $T^{\pm}$  for muito "pequeno"

- Para testar a hipótese, usamos os seguintes passos (cont):
	- 6. Compara-se o valor observado de  $T^+$  em relação à sua distribuição sob  $H_0$ .
		- Se não houver empates e  $n \leq 50$ , é possível calcular a distribuição exata de  $T^{\pm}$  :
			- Se  $H_0$  for verdadeira, cada posto tem a mesma probabilidade de ser associado com um sinal  $+$  ou com um sinal  $-$
			- Logo, a sequência de postos sinalizados é uma de todas as possíveis combinações de  $\pm 1, \pm 2, ..., \pm n$
			- Existem 2 $^n$  tais combinações, toda equiprováveis sob  $H_0$ , ou seja, com probabilidade  $1/2^n$
		- Para  $n > 50$  ou quando ocorrerem empates entre postos, pode-se usar a estatística abaixo:

$$
V = \frac{\sum_{i=1}^{n} SR_i}{\sqrt{\sum_{i=1}^{n} SR_i^2}},
$$

que tem uma distribuição aproximadamente  $N(0,1)$ .

- Para testar a hipótese, usamos os seguintes passos (cont):
	- 7. Cálculo do nível descritivo (p-valor): denotando por  $v$  o valor observado  $da$  estatística  $V$ :
		- $H_1: \mu_X \mu_Y = \mu_D \neq 0 \Rightarrow pv = Pr(|V| \ge |v|) = 2\phi(-|v|),$ onde  $\phi$  denota a f.d.a da distribuição normal padrão

• 
$$
H_1: \mu_X - \mu_Y = \mu_D < 0 \implies pv = \Pr(V \le v) = \phi(v)
$$

• 
$$
H_1: \mu_X - \mu_Y = \mu_D > 0 \Rightarrow pv = Pr(V \ge v) = 1 - \phi(v)
$$

- Voltando ao Exemplo 13.11:
	- $-$  Existem 2<sup>5</sup> = 32 possíveis sequências de postos sinalizados, apresentadas na Tabela 13.10 (com os respectivos valores de  $T^+$ ).
	- $-$  Tabela 13.11 apresenta a distribuição de  $T^+$ 
		- Note que a distribuição de  $T^+$  é simétrica, com média e mediana iguais a 7,5

#### **Tabela 13.11:** Distribuição de  $T^*$  sob  $H_0$ .

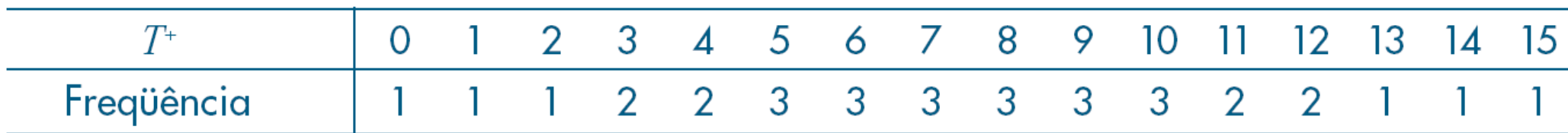

- O p-valor do teste é  $P(T^+ \le 1 | H_0) = 2/32 = 0.06$ 
	- Esse resultado sugere que o programa *B* possui tempo médio de processamento menor do que *A* (diferença média de 33 seg)

Tabela 13.10: Sinais possíveis para os postos, Exemplo 13.11.

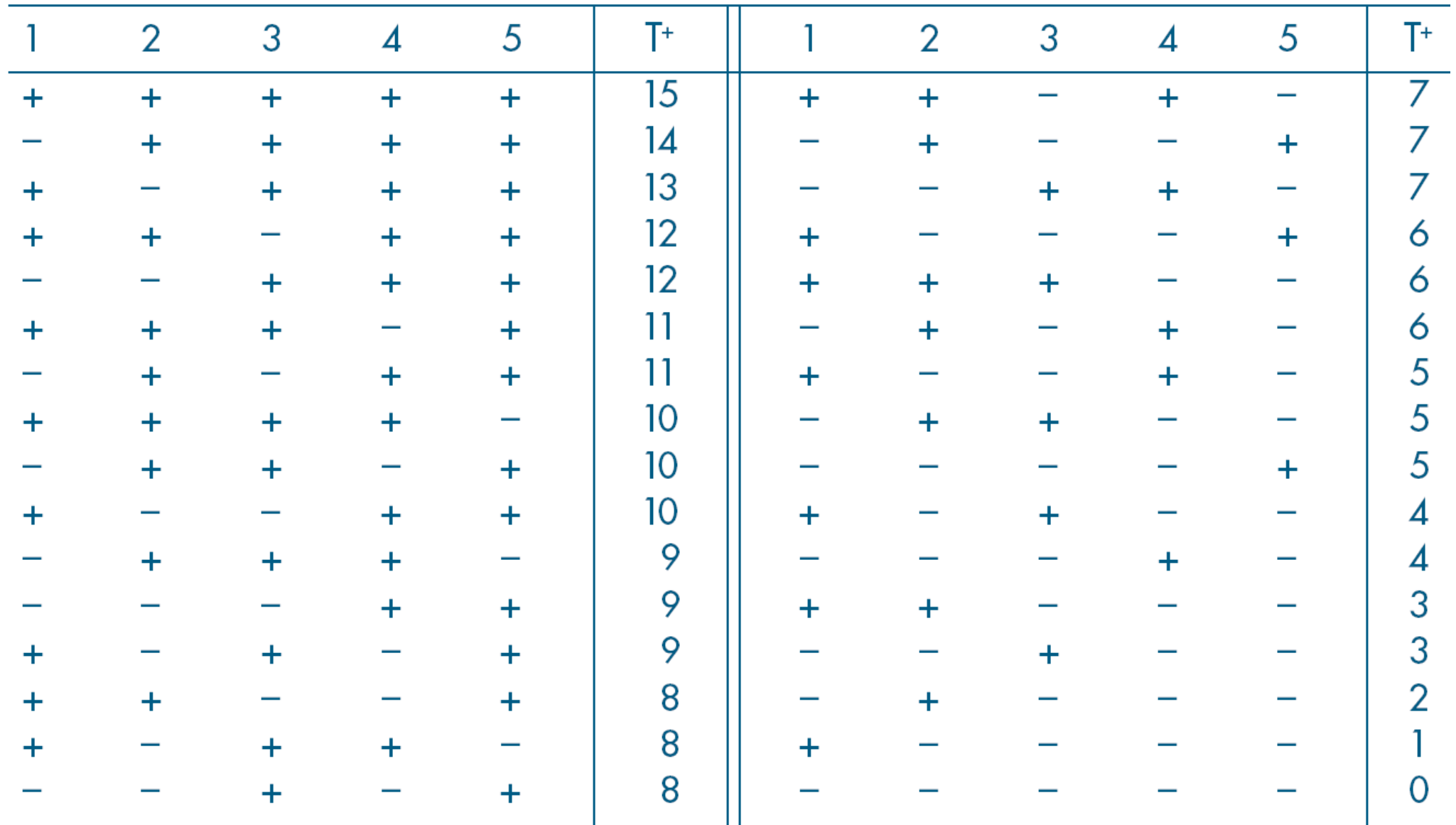

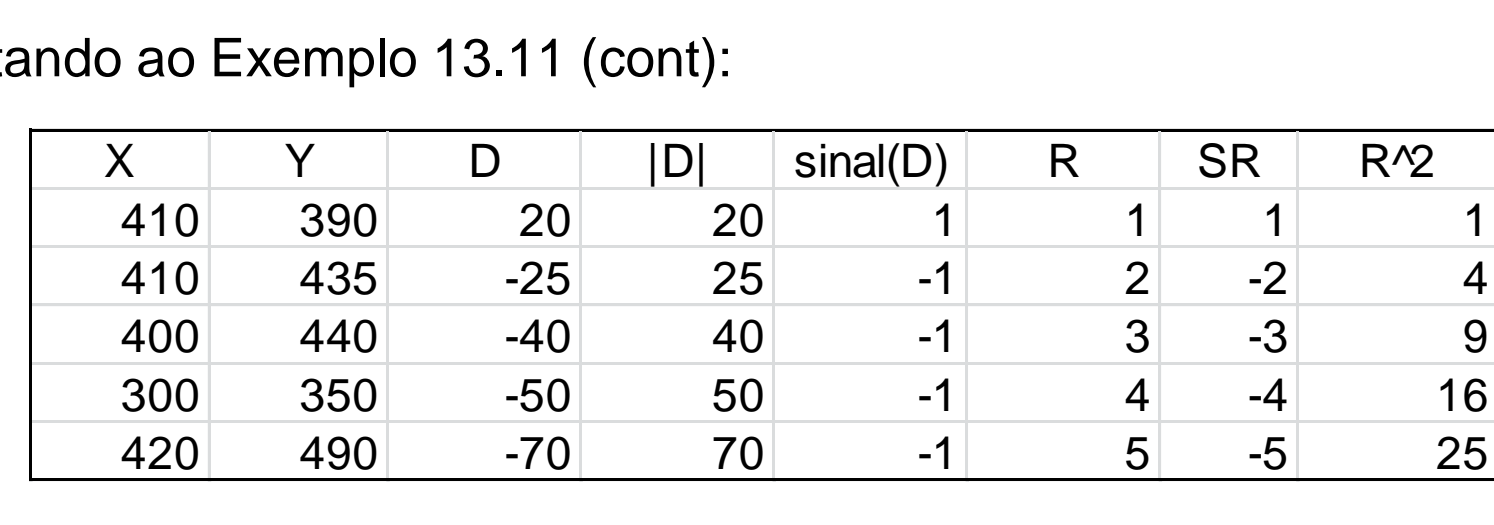

• Voltando ao Exemplo 13.11 (cont):

 $V = -1.753$ ; p-valor = 0.04

- Exemplo: comparação entre dois protetores solares
	- Suponha que o interesse seja comparar a eficácia de dois protetores solares, denominados X e Y.
	- Oito voluntários participaram de um experimento durante o qual suas costas, previamente untadas com os dois protetores, ficaram expostos ao sol
		- Para cada voluntário, passou-se o protetor X em um dos lados das costas e o protetor Y no outro lado (sendo os lados sorteados em cada caso)
		- Depois do tempo pré-determinado, mediu-se o grau de vermelhidão em cada lado.
		- Os resultados são apresentados na tabela a seguir
		- Observa-se que, em geral, os graus de vermelhidão com o produto X tendem a ser maiores do que com o produto Y

• Exemplo: comparação entre dois protetores solares (cont)

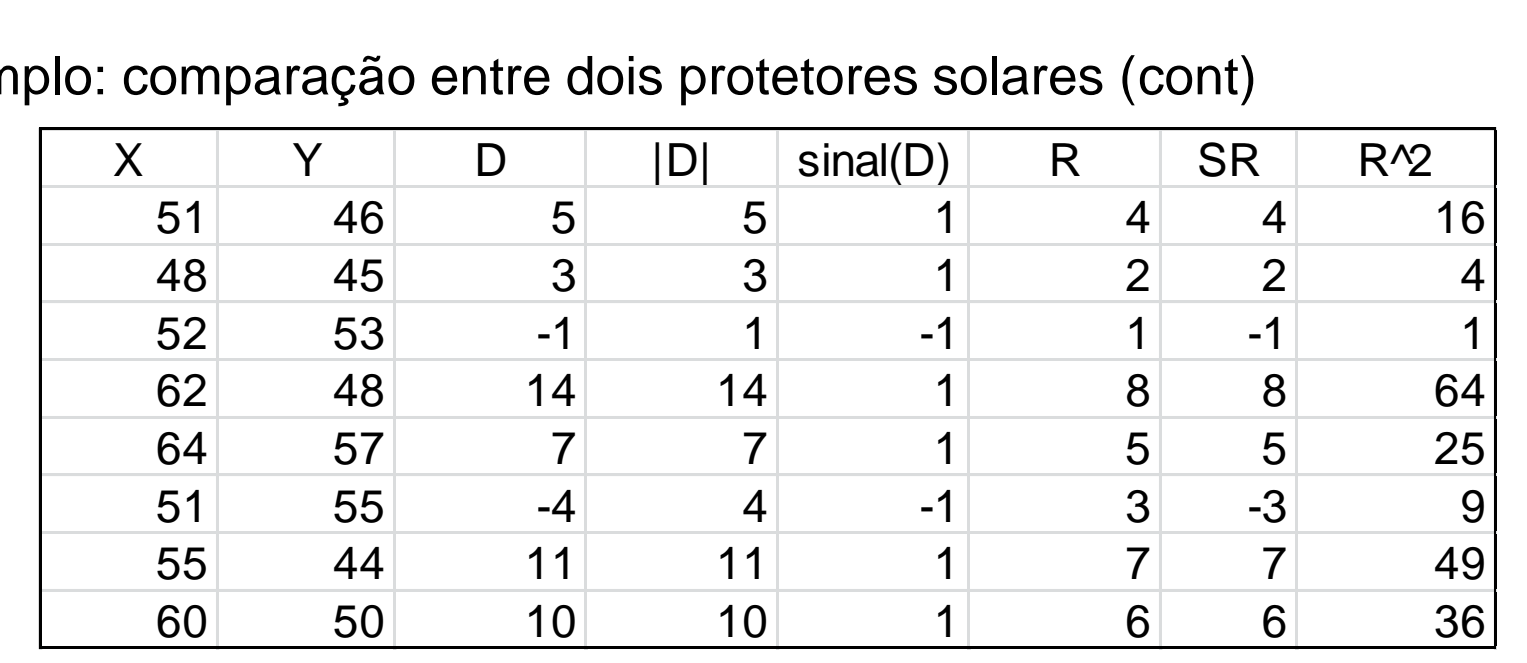

– O valor observado da estatística V é

$$
V = \frac{\sum_{i=1}^{n} SR_i}{\sqrt{\sum_{i=1}^{n} SR_i^2}} = \frac{28}{\sqrt{204}} = 1.96
$$

- $H_1: \mu_X \mu_Y = \mu_D \neq 0 \Rightarrow pv = Pr(|V| \ge |1.96|) = 2\phi(-|v|) = 0.0499$ , onde  $\phi$  denota a f.d.a da distribuição normal padrão
- $H_1: \mu_X \mu_Y = \mu_D > 0 \implies pv = Pr(V \ge v) = 1 \phi(v) = 0.025$